## **Zoznam trezorových databáz**

Tell príkaz [LIST\\_TREZOR](https://doc.ipesoft.com/pages/viewpage.action?pageId=17269951#Tellpr�kazy-list_trezor) umožuje vypísa zoznam [trezorových databáz,](https://doc.ipesoft.com/pages/viewpage.action?pageId=17269900) s ktorými proces [D2000 Archiv](https://doc.ipesoft.com/pages/viewpage.action?pageId=17273490) pracuje. Obsah zoznamu sa líši v závislosti od použitej platformy - Sybase, Oracle alebo PostgreSQL.

## Platforma Sybase

Pre platformu Sybase sa vypíše nasledovný zoznam (ukážka):

List of existing trezors:

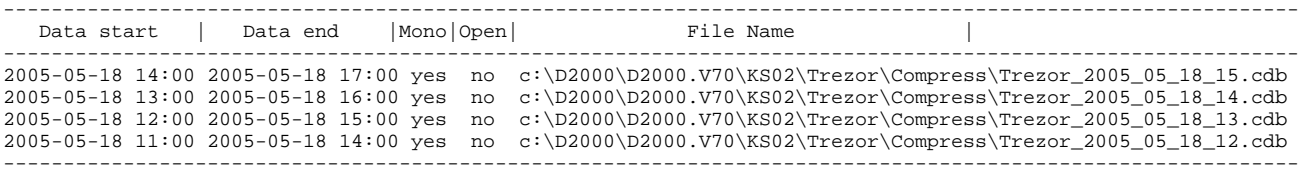

Zoznam obsahuje nasledovné stpce:

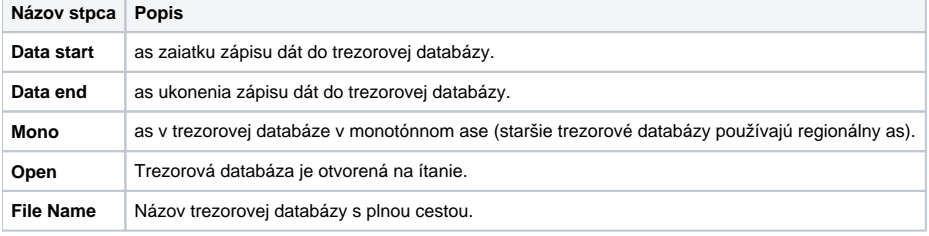

## Platforma Oracle

Pre platformu Oracle sa zobrazí nasledovný zoznam (ukážka):

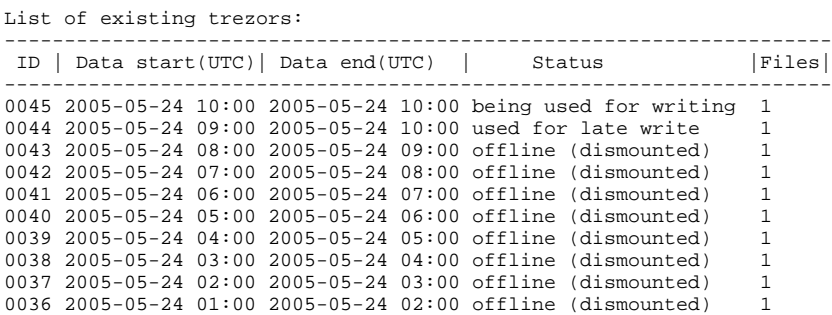

V prípade zapnutých [trezorových segmentov](https://doc.ipesoft.com/pages/viewpage.action?pageId=17269900#Trezorov�datab�zy-trezorovy_segment) v zozname pribudne íslo trezorového segmentu a pre každý trezorový segment jeho stav. Položka Status udáva stav trezorového segmentu . 0. V nasledujúcom príklade boli zapnuté trezorové segmenty až po vytvorení prvých 16 trezorov, po vytvorení trezora 0018 bol zväšený poet trezorových segmentov. Segment 0 trezoru 0017 je pripojený na ítanie, segment 1 je odpojený.

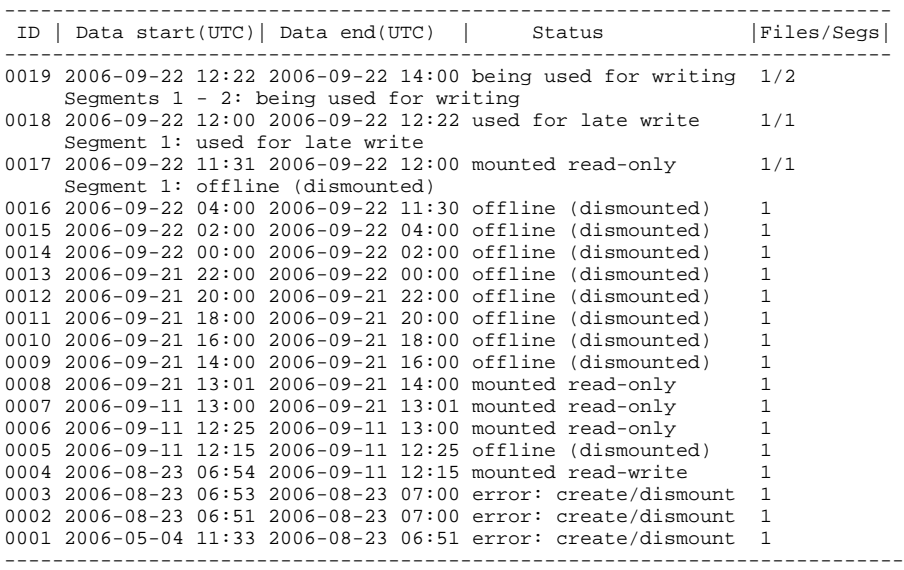

Zoznam obsahuje nasledovné stpce:

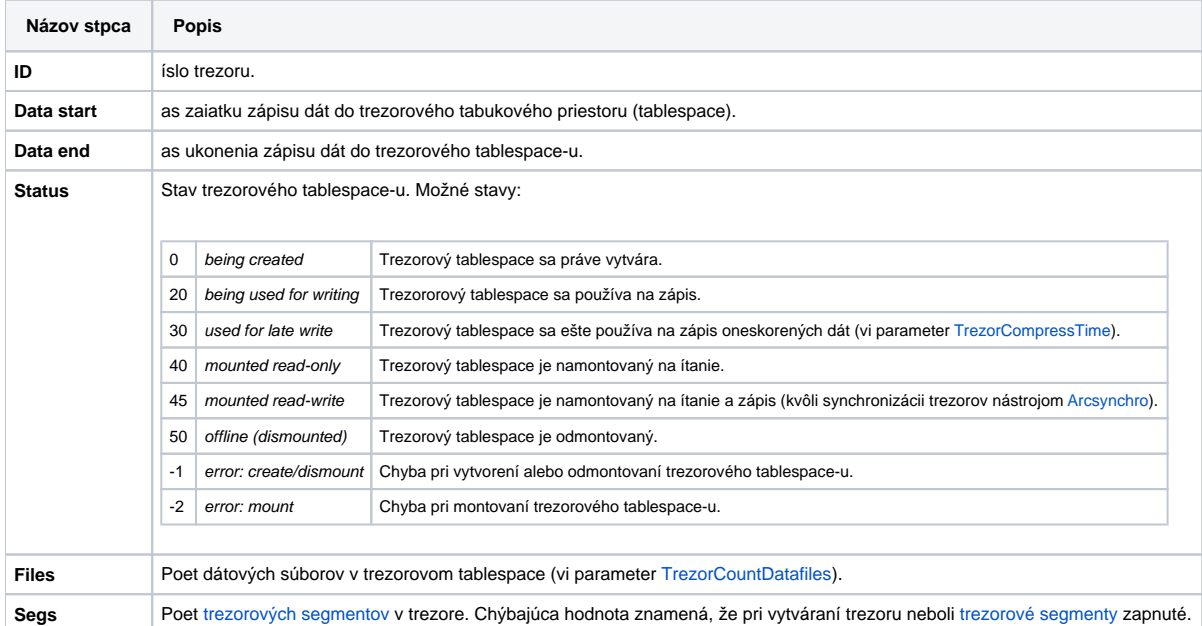

## Platforma PostgreSQL

Pre platformu PostgreSQL sa vypíše nasledovný zoznam (ukážka):

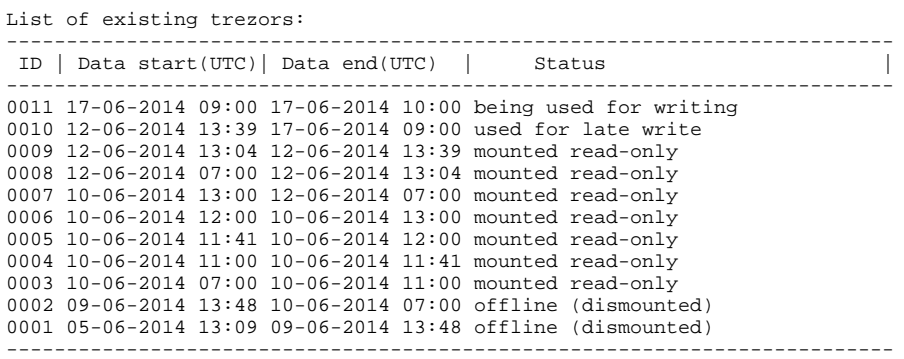

V prípade zapnutých [trezorových segmentov](https://doc.ipesoft.com/pages/viewpage.action?pageId=17269900#Trezorov�datab�zy-trezorovy_segmentpg) v zozname pribudne íslo trezorového segmentu a pre každý trezorový segment jeho stav. Položka Status udáva stav trezorového segmentu . 0. V nasledujúcom príklade boli zapnuté trezorové segmenty až po vytvorení prvých 15 trezorov, po vytvorení trezora 0017 bol zväšený poet trezorových segmentov na 2. Segment 0 trezoru 0017 je pripojený na ítanie, segment 1 je odpojený.

Význam jednotlivých stpcov je rovnaký ako pre platformu Oracle, akurát chýba stpec Files.

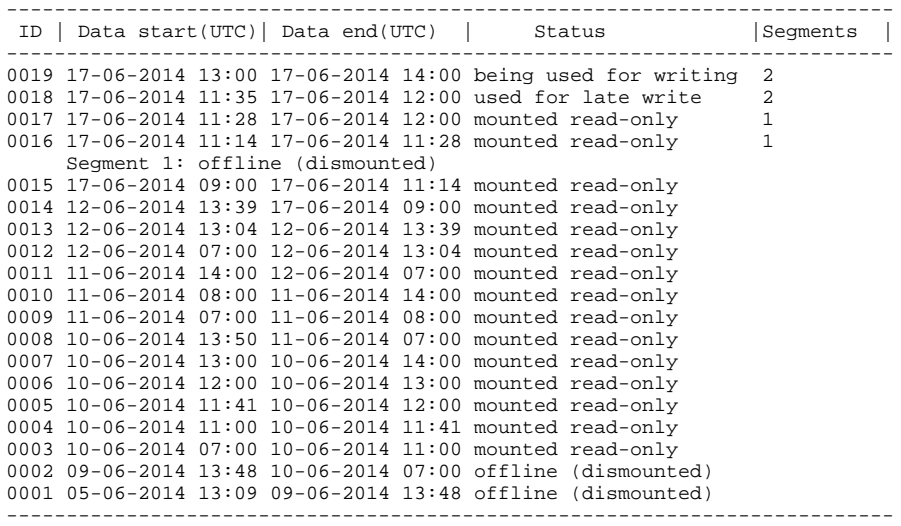

**Súvisiace stránky:** ⊙

[Trezorové databázy](https://doc.ipesoft.com/pages/viewpage.action?pageId=17269900)